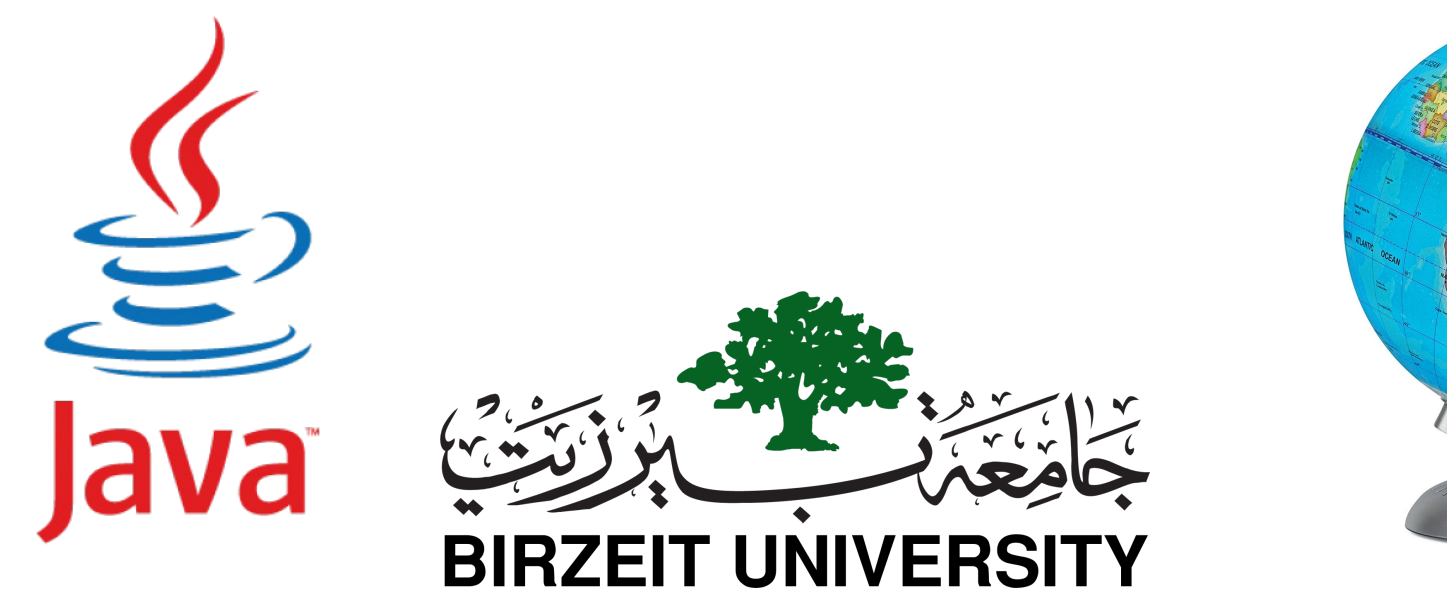

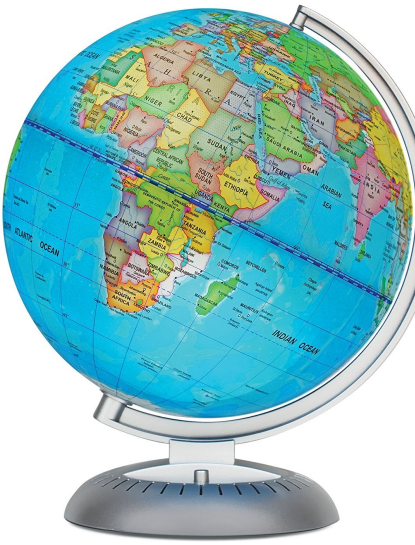

### **COMPUTER SCIENCE DEPARTMENT FACULTY OF ENGINEERING AND TECHNOLOGY OBJECT-ORIENTED PROGRAMMING COMP2311**

**Instructor :Murad Njoum Office : Masri322**

**Chapter 9 Objects and Classes - Revesion**

## OO Programming Concepts

Object-oriented programming (OOP) involves programming using objects. **An** *object* **represents an entity in the real world that can be distinctly identified**. For example, a student, a desk, a circle, a button, and even a loan can all be viewed as objects. **An object has a unique identity**, state, and behaviors. The *state* of an object consists of a set of *data fields* (also known as *properties*) with their current values. The *behavior* of an object is defined by a set of methods.

2

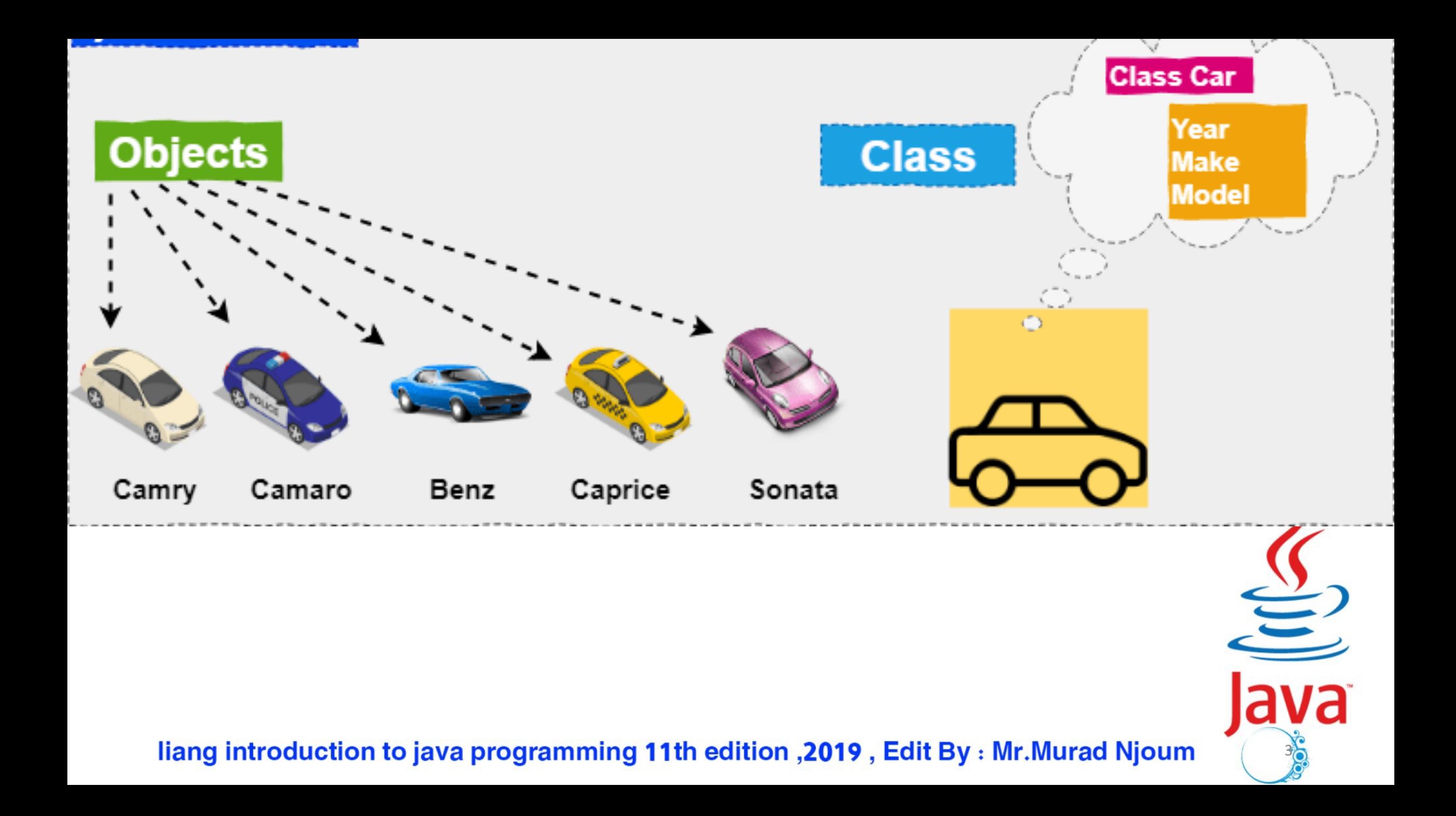

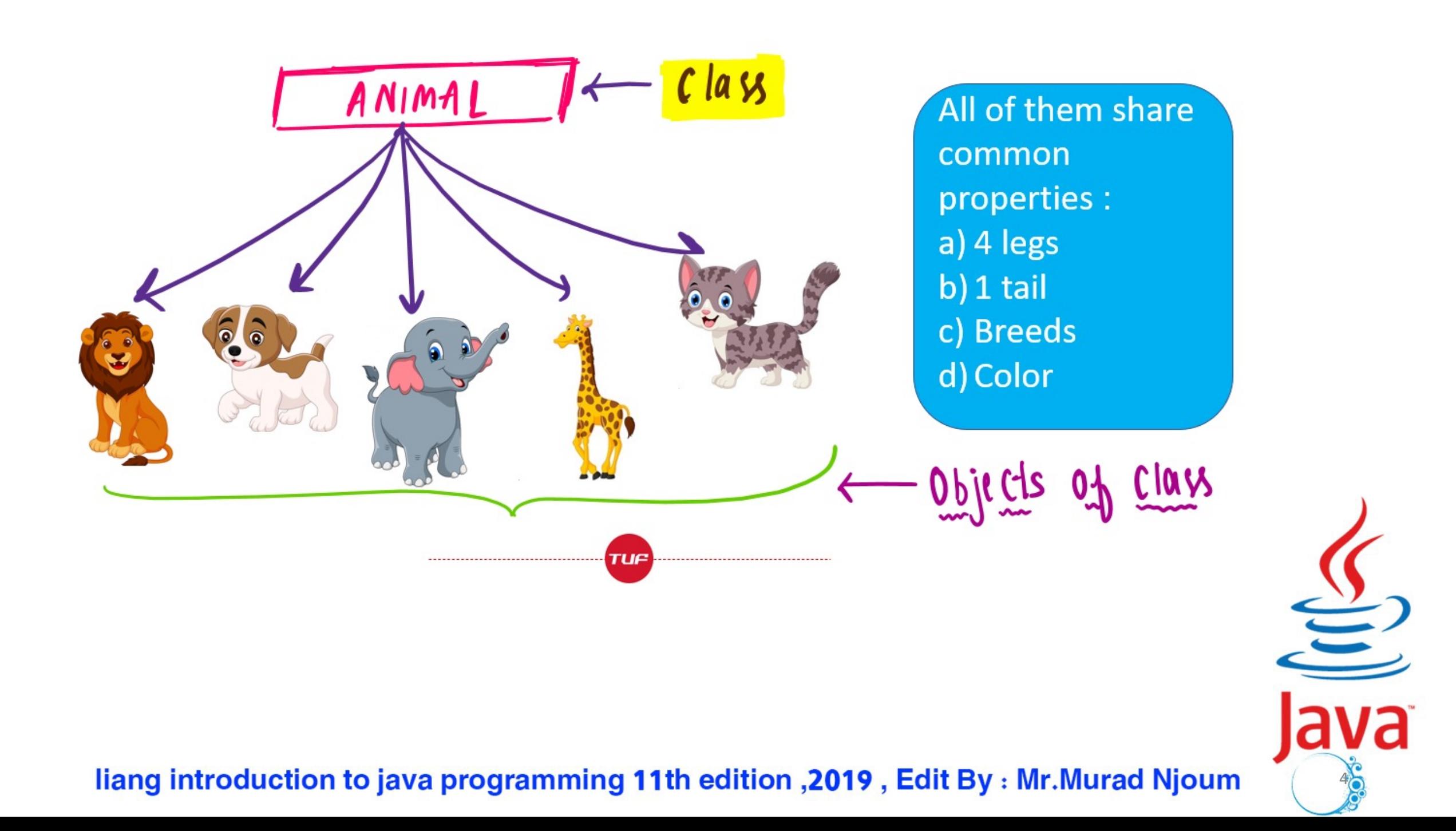

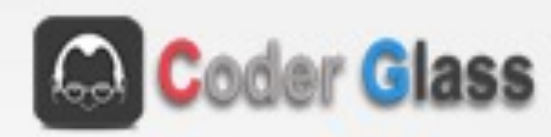

#### **Objects and Class**

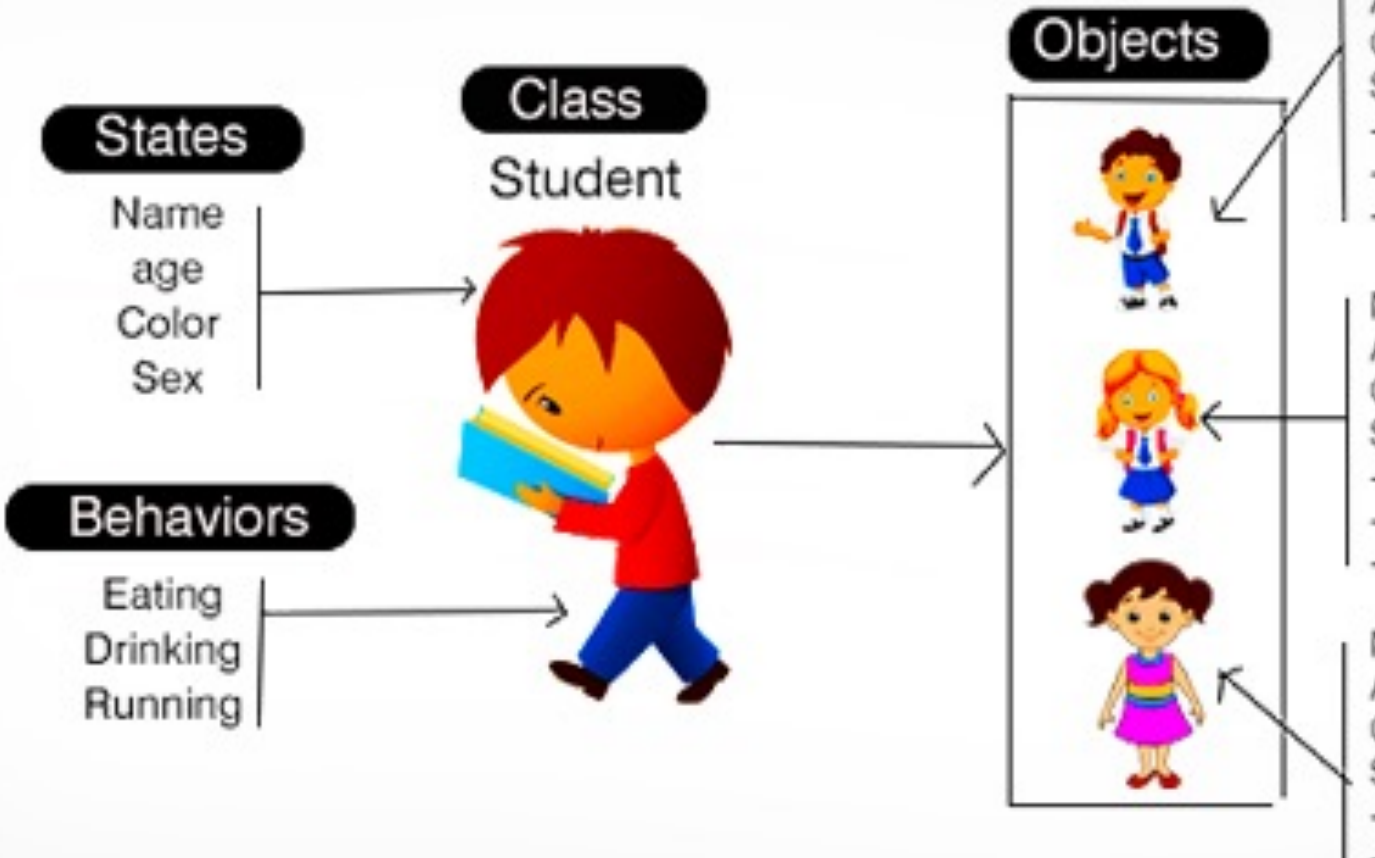

Name: John Age: 12 Color: Fair Sex: Male ---- John can eat more ---- John can drink more ---- John can run fast

Name: Sophia Age: 10 Color: Fair Sex: Female ---- John can eat less ----- John can drink less ---- John can run slow

Name: Lily Age: 11 Color: Dark Sex: Female ---- John can eat more ---- John can drink more ---- John can run fast

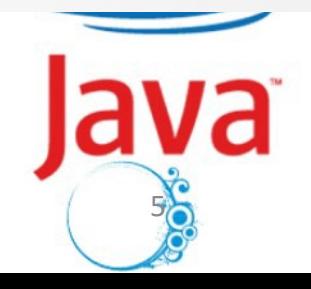

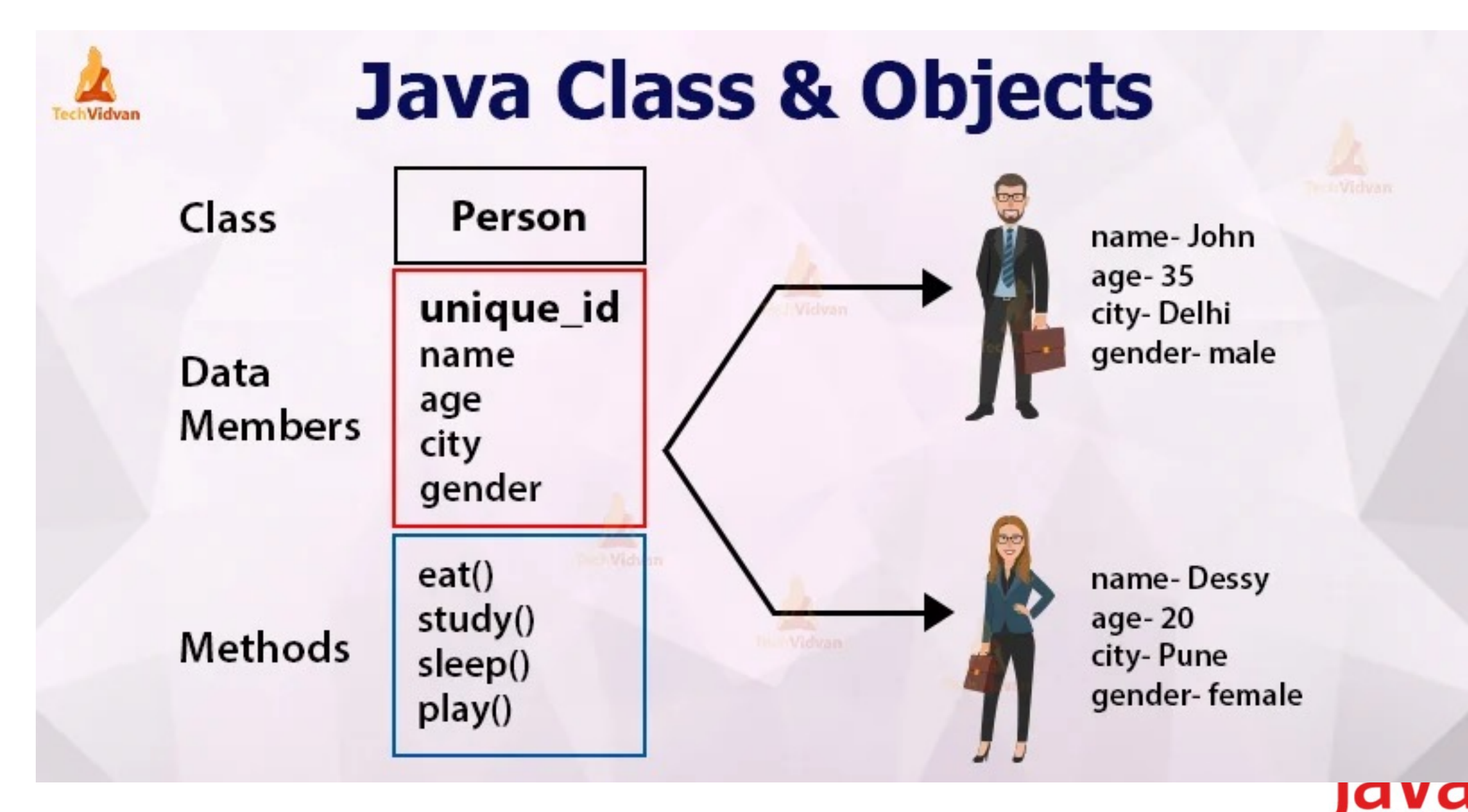

liang introduction to java programming 11th edition , 2019, Edit By: Mr. Murad Njoum

6

### CLASS VERSUS OBJECT

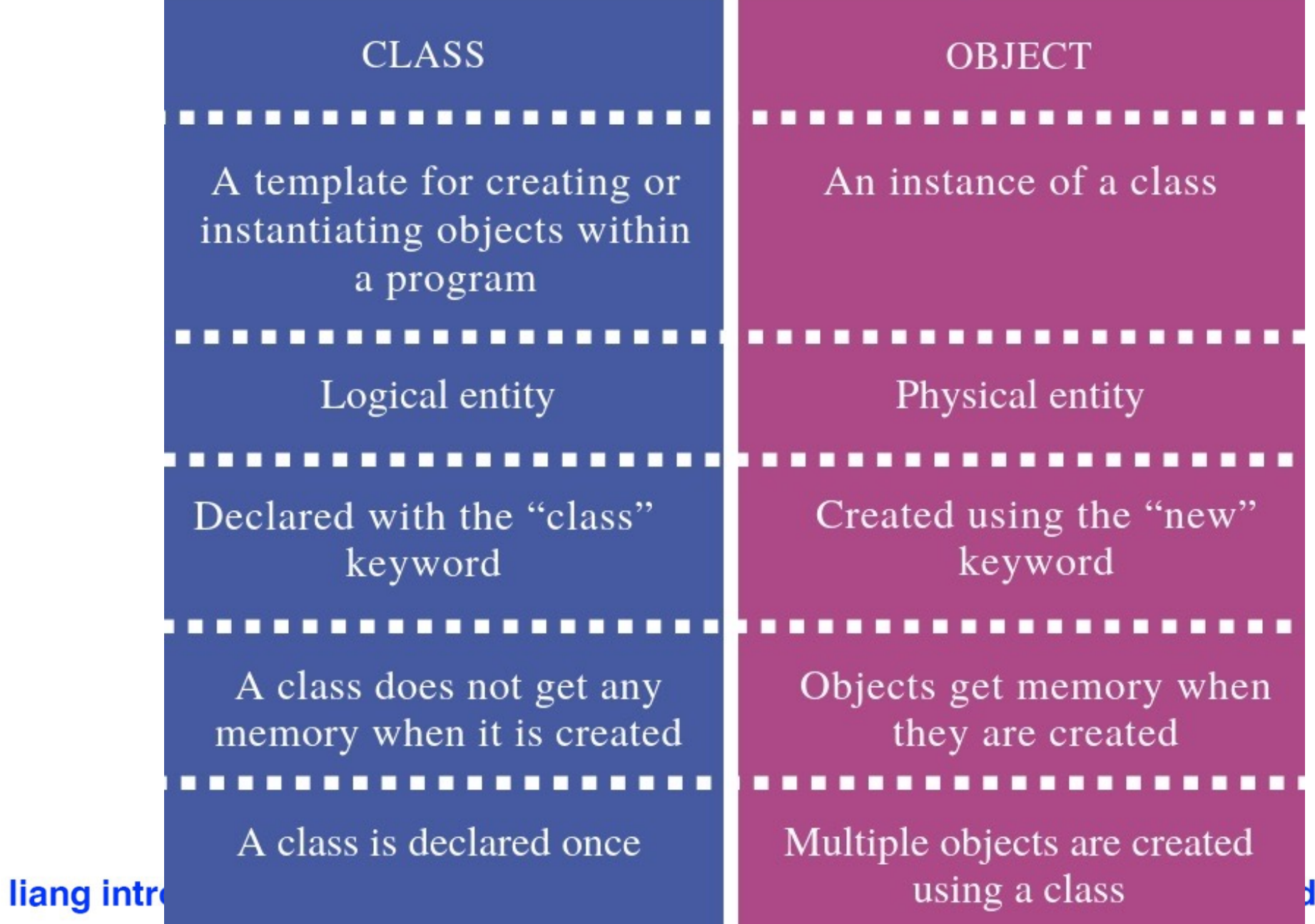

 $\frac{Q}{d}$ 7

**Njoum** 

## Classes

*Classes* **are constructs** that define **objects** of the same type. A Java class uses **variables to define data fields and methods to define behaviors**. Additionally, a class provides a special type of methods, **known as constructors**, which are invoked to construct objects from the class.

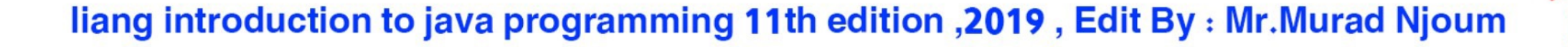

8

# UML Class Diagram: Unified Modeling Language

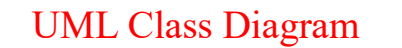

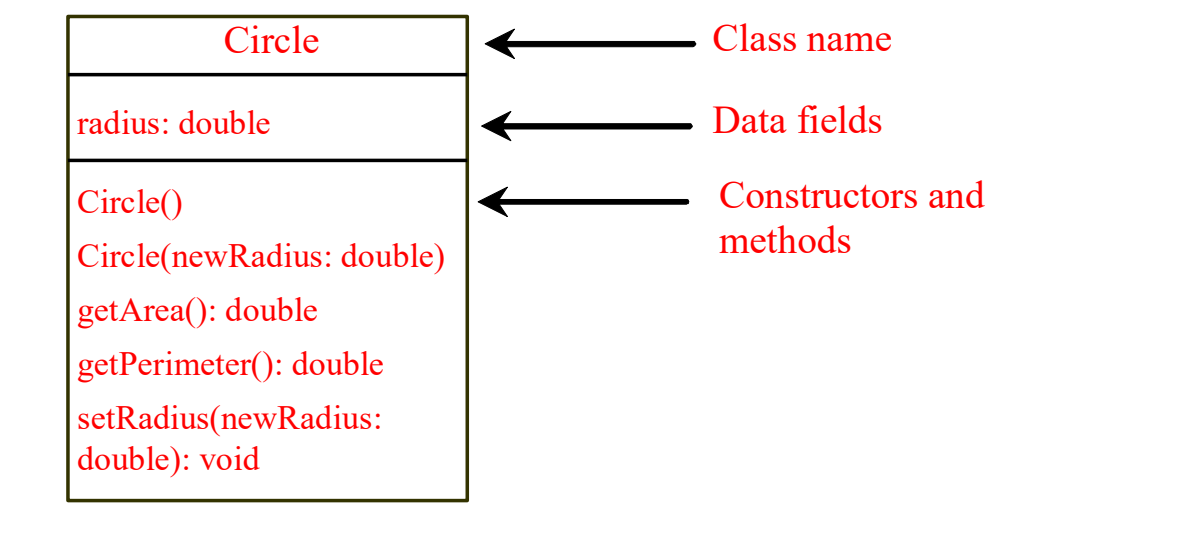

9

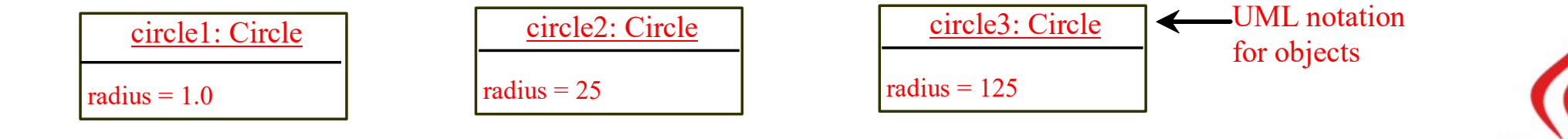

```
Constructors
Circle() {
}
Circle(double newRadius) { 
  radius = newRadius;
}
                     Constructors are a special 
                     kind of methods that are 
                     invoked to construct objects.
```
liang introduction to java programming 11th edition , 2019, Edit By: Mr. Murad Njoum

 $10<sub>o</sub>$ 

## Constructors, cont.

A constructor with no parameters is referred to as a *no-arg constructor*.

- · Constructors must have the **same name as the class itself.**
- · Constructors **do not have a return type**—**not even void**.

Constructors are invoked using the **new operator when an object is created**. Constructors play the role of initializing objects.

11

# Default Constructor

A class may be defined without constructors. In this case, a no-arg constructor with an empty body **is implicitly defined** in the class. This constructor, called *a* **default constructor**, is provided automatically **only if no constructors are explicitly defined in the class.**

liang introduction to java programming 11th edition , 2019, Edit By: Mr. Murad Njoum

12

### Default Value for a Data Field

The default value of a data field is null for a reference type, 0 for a numeric type, false for a boolean type, and '\u0000' for a char type. However, Java assigns no default value to a local variable inside a method.

```
public class Test {
  public static void main(String[] args) {
    Student student = new Student();
    System.out.println("name? " + student.name); 
    System.out.println("age? " + student.age); 
    System.out.println("isScienceMajor? " + student.isScienceMajor); 
    System.out.println("gender? " + student.gender); 
  }
```
 $13<sub>0</sub>$ 

#### liang introduction to java programming 11th edition , 2019, Edit By: Mr. Murad Njoum

**}**

## Example

### Java assigns no default value to a local variable inside a **method.**

```
public class Test {
  public static void main(String[] args) {
    int x; // x has no default value
    String y; // y has no default value
    System.out.println("x is " + x);
    System.out.println("y is "\overline{y} ;
  }
}
```
Compile error: variable not initialized

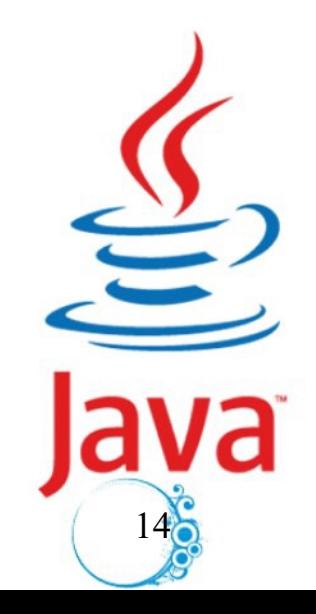

### Differences between Variables of Primitive Data Types and Object Types

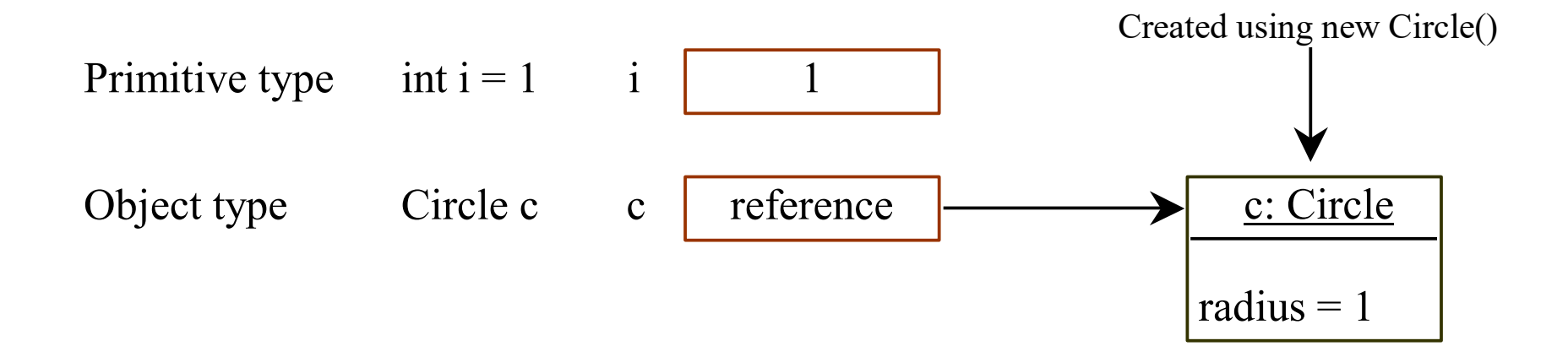

liang introduction to java programming 11th edition , 2019, Edit By: Mr. Murad Njoum

 $15<sub>o</sub>$ 

# Garbage Collection,

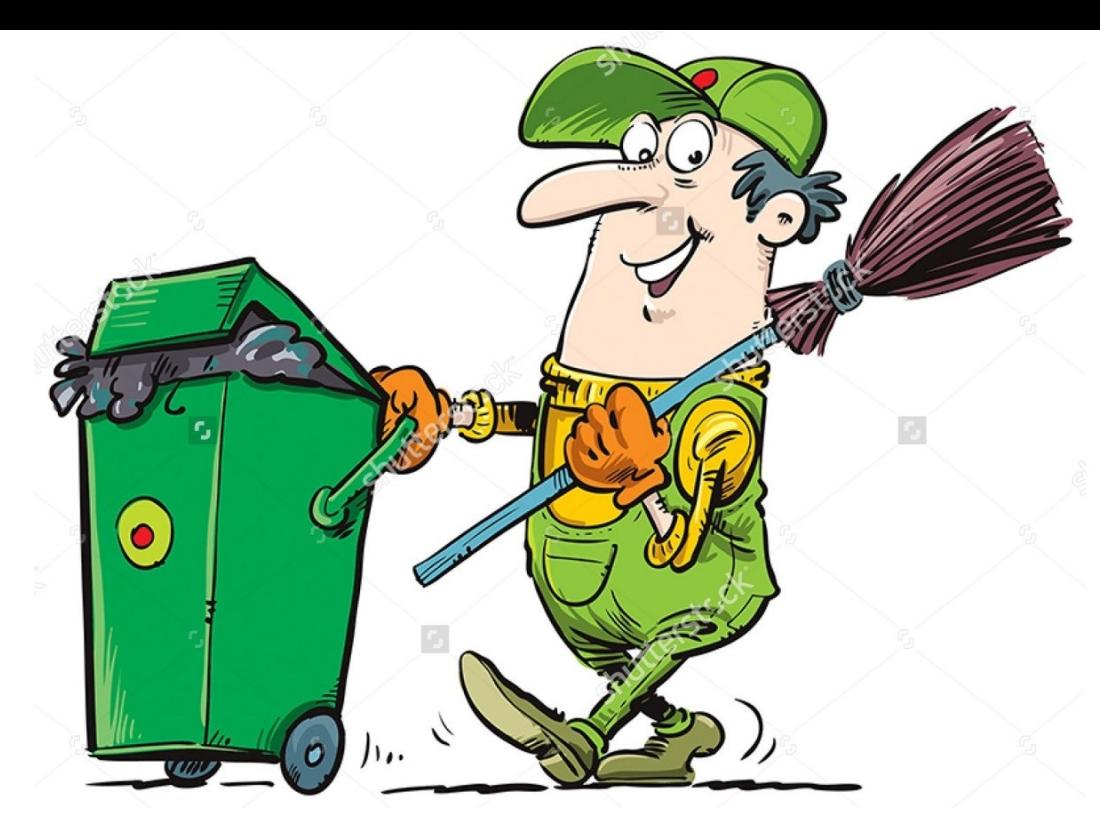

 $16<$ 

TIP: If you know that an object is **no longer needed**, you can explicitly assign null to a reference variable for the object. The JVM will automatically collect the space if the object is not referenced by any variable.

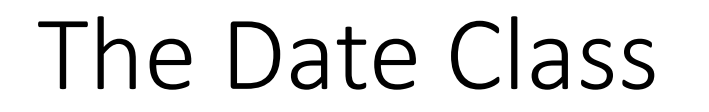

Java provides a system-independent encapsulation of date and time in the java.util.Date class. You can use the Date class to create an instance for the current date and time and use its toString method to return the date and time as a string.

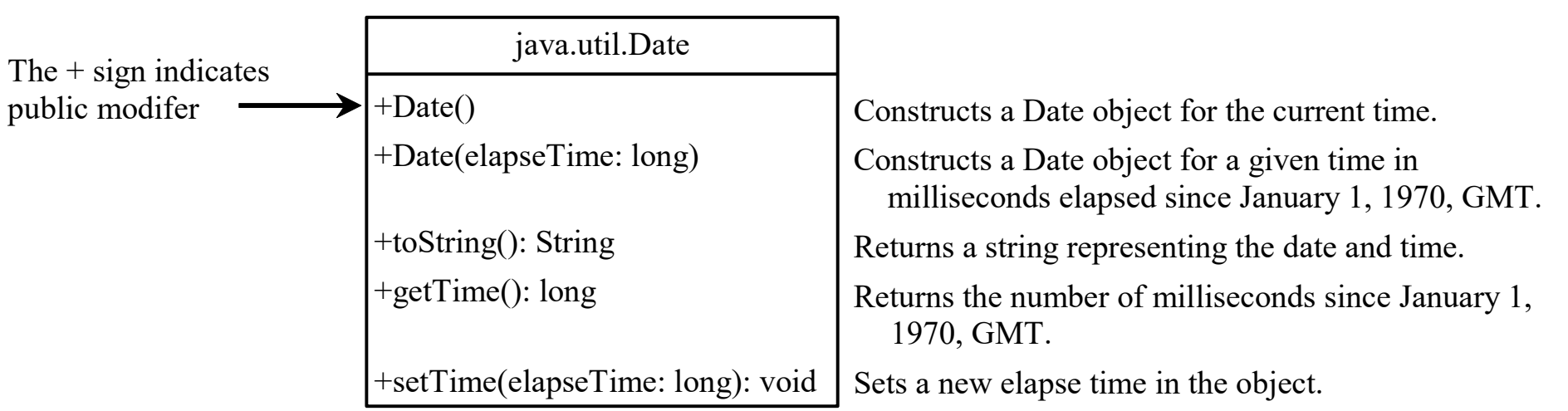

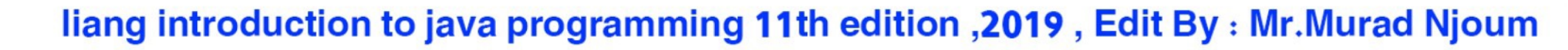

E 17

## The Date Class Example

For example, the following code

java.util.Date date = new java.util.Date(); System.out.println(date.toString());

displays a string like Sun Mar 09 13:50:19 EST 2003.

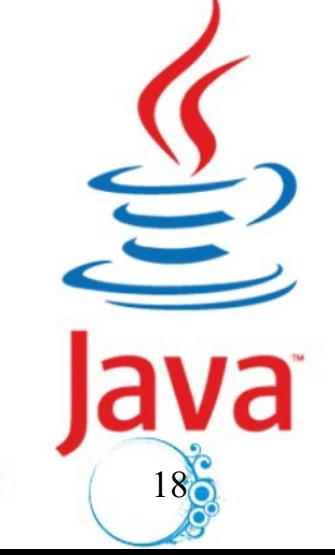

## The Random Class

You have used Math.random() to obtain a random double value between 0.0 and 1.0 (excluding 1.0). A more useful random number generator is provided in the java.util.Random class.

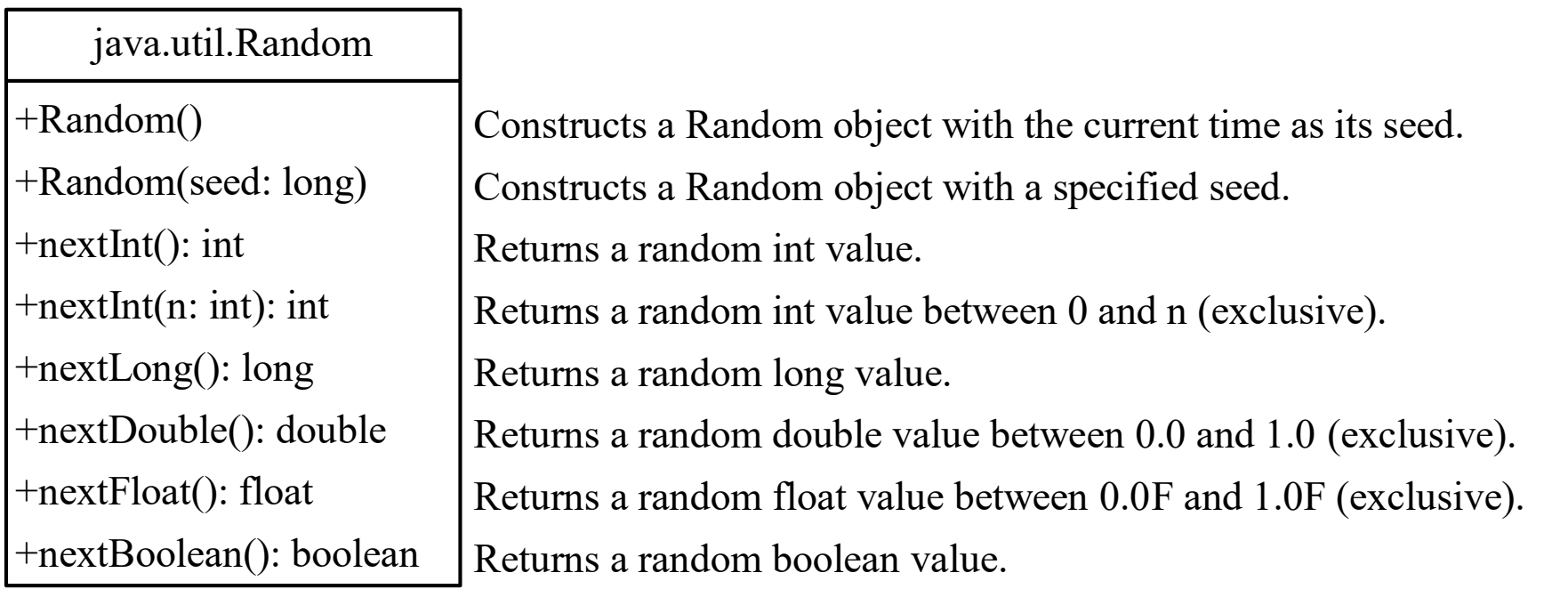

#### liang introduction to java programming 11th edition , 2019, Edit By: Mr. Murad Njoum

 $\sum$  $19<$ 

## The Random Class Example

If two Random objects have the same seed, they will generate identical sequences of numbers. For example, the following code creates two Random objects with the same seed 3.

```
Random random1 = new Random(3);
System.out.print("From random1: ");
for (int i = 0; i < 10; i++)
  System.out.print(random1.nextInt(1000) + " ");
Random random2 = new Random(3);
System.out.print("\nFrom random2: ");
for (int i = 0; i < 10; i++)System.out.print(random2.nextInt(1000) + " ");
```
From random1: 734 660 210 581 128 202 549 564 459 961 From random2: 734 660 210 581 128 202 549 564 459 961

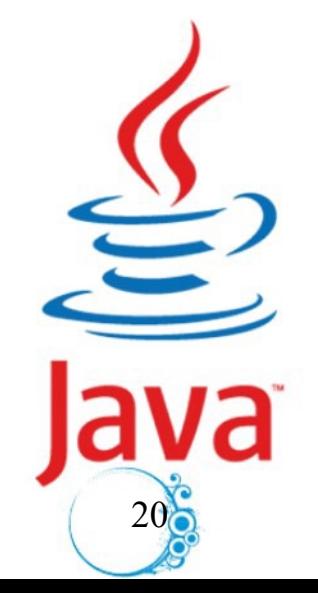

Instance Variables, and Methods

• **Instance variables** belong to a **specific instance**.

•

**Instance methods** are invoked by an **instance of the class**.

liang introduction to java programming 11th edition , 2019, Edit By: Mr. Murad Njoum

 $216$ 

# Static Variables, Constants, and Methods

Static variables are shared by all the instances of the class.

**Static methods** are not tied to a specific instance (object).

**Static constants are final** variables shared by all the instances of the class.

To declare **static variables, constants, and methods**, use the **static modifier**.

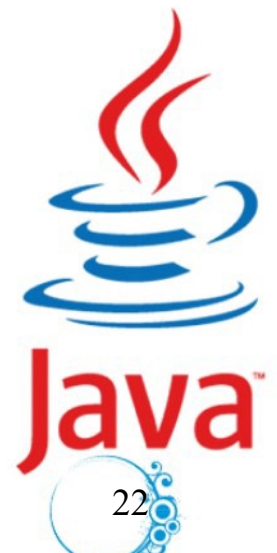

# Static Variables, Constants, and Methods, cont.

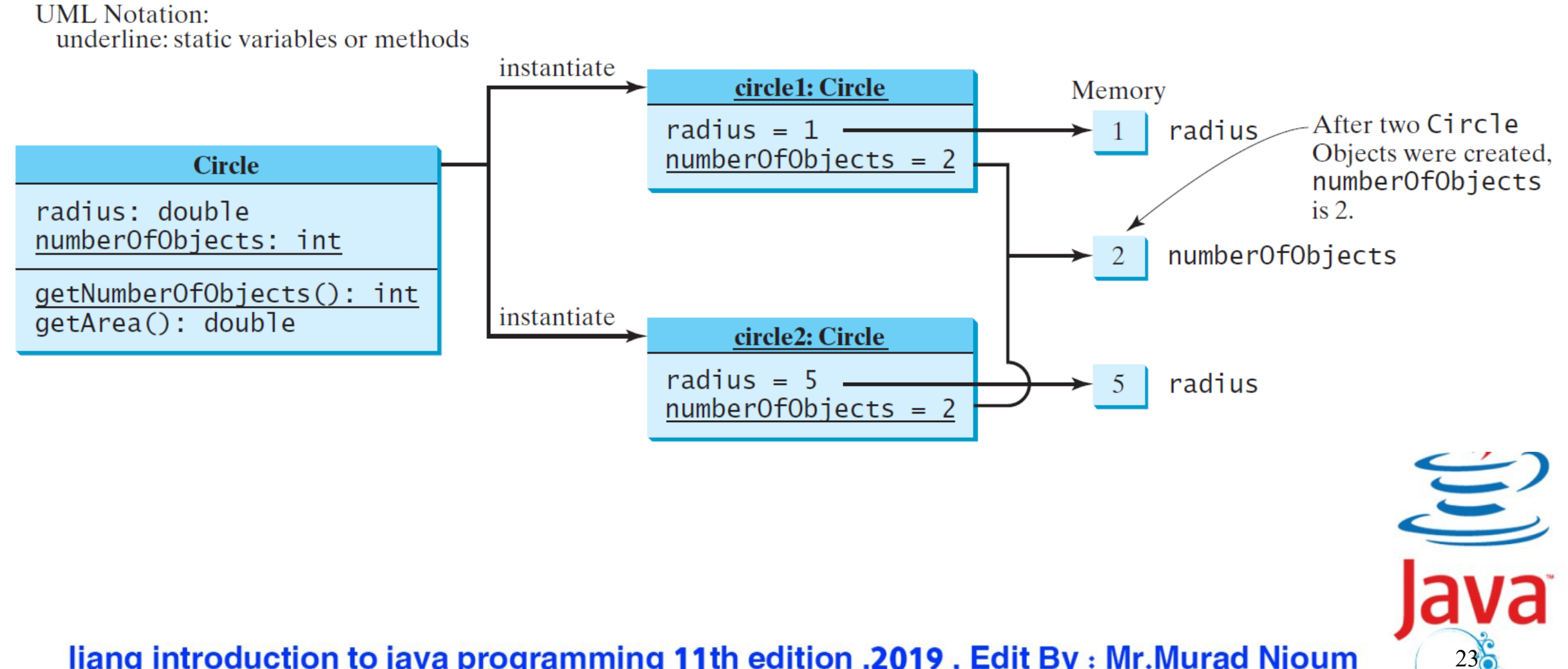

public class CircleWithStaticMembers {  $/**$  The radius of the circle  $*/$ double radius;

/\*\* The number of the objects created \*/ **static int numberOfObjects = 0;**

 $\sqrt{***}$  Construct a circle with radius 1  $*/$ CircleWithStaticMembers() { radius  $= 1.0$ ; **numberOfObjects++;**

}

 $\frac{7}{7}$  Construct a circle with a specified radius  $\frac{1}{7}$ CircleWithStaticMembers(double newRadius)

```
radius = newRadius;
numberOfObjects++;
}
```
/\*\* Return numberOfObjects \*/ static int getNumberOfObjects() { return numberOfObjects; }

 $/**$  Return the area of this circle  $*/$ double getArea() { return radius \* radius \* Math.PI; }

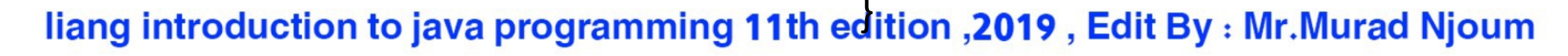

{

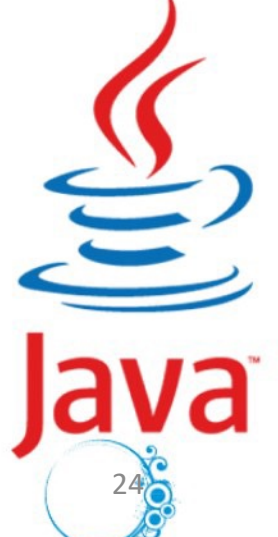

Static Variable

1. It is a **variable** which belongs to the **class** and **not to the instance**  (object).

2. Static variables are initialized **only once**, at the **start** of the execution.

Static variables will be **initialized first, before** the initialization of any instance variables.

3. A **single copy** to be shared by **all instances of the class**.

4. A static variable can be **accessed directly** by the **class name** and doesn't **need any object**.

25

Syntax : < class - name>.<static - variable - name>

### **Static Method**

1. It is a method which **belongs to the class and not to the instance** (object). 2. A static method **can access only static data**. It can not access **non-static** data (instance variables).

3. A static method **can call only other static** methods and **can not call a nonstatic method from method inside.** 

4. A static method can be accessed directly by the class name and doesn't need any create an instance (object) to access it.

Syntax : < class - name>.<static - method - name>(..)

5. **A static method cannot refer to "this" or "super" keywords in anyway**.

**Note:** main method is static, since it must be accessible for an application to run, before any instantiation takes place.

liang introduction to java programming 11th edition , 2019, Edit By: Mr. Murad Njoum

26

```
public class Checkstatic {
public static void main(String[] args) {
Check c1=new Check();
Check c2=new Check();
        c2.setX(20);
         System.out.println(c1.getX());
   }
        c1.setX(30);
        System.out.println(c2.getX());
  }
}
class Check{
static int x;
Check(){
     x=10;
      }
Check(int xvalue)
     \left\{ \right.x=xvalue;
      }
public void setX(int xvalue){
       x=xvalue;
        }
public int getX(){
      return x;
    }}
```

```
public static void main(String[] args) {
                              Check c1=new Check();
                              Check c2=new Check();
                                       System.out.println(c1.x);
                                       c2.setX(20);
                                       System.out.println(c1.x);
                                       c1.setX(30);
                                       System.out.println(c1.getX());
                                   }
<mark>The static field Check.x should</mark>
                              class Check{
                              static int x;
                              Check(){
                              x=10;
                               }
                              Check(int xvalue)
                              \mathbf{f}x=xvalue;
                                   }
                              public void setX(int xvalue){
                                  x=xvalue;
                                   }
                                  public int getX(){
                                   return x;
                                 }}
be accessed in a static way
```
**public class Checkstatic {**

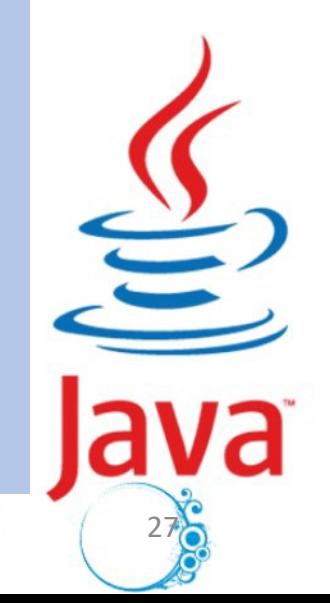

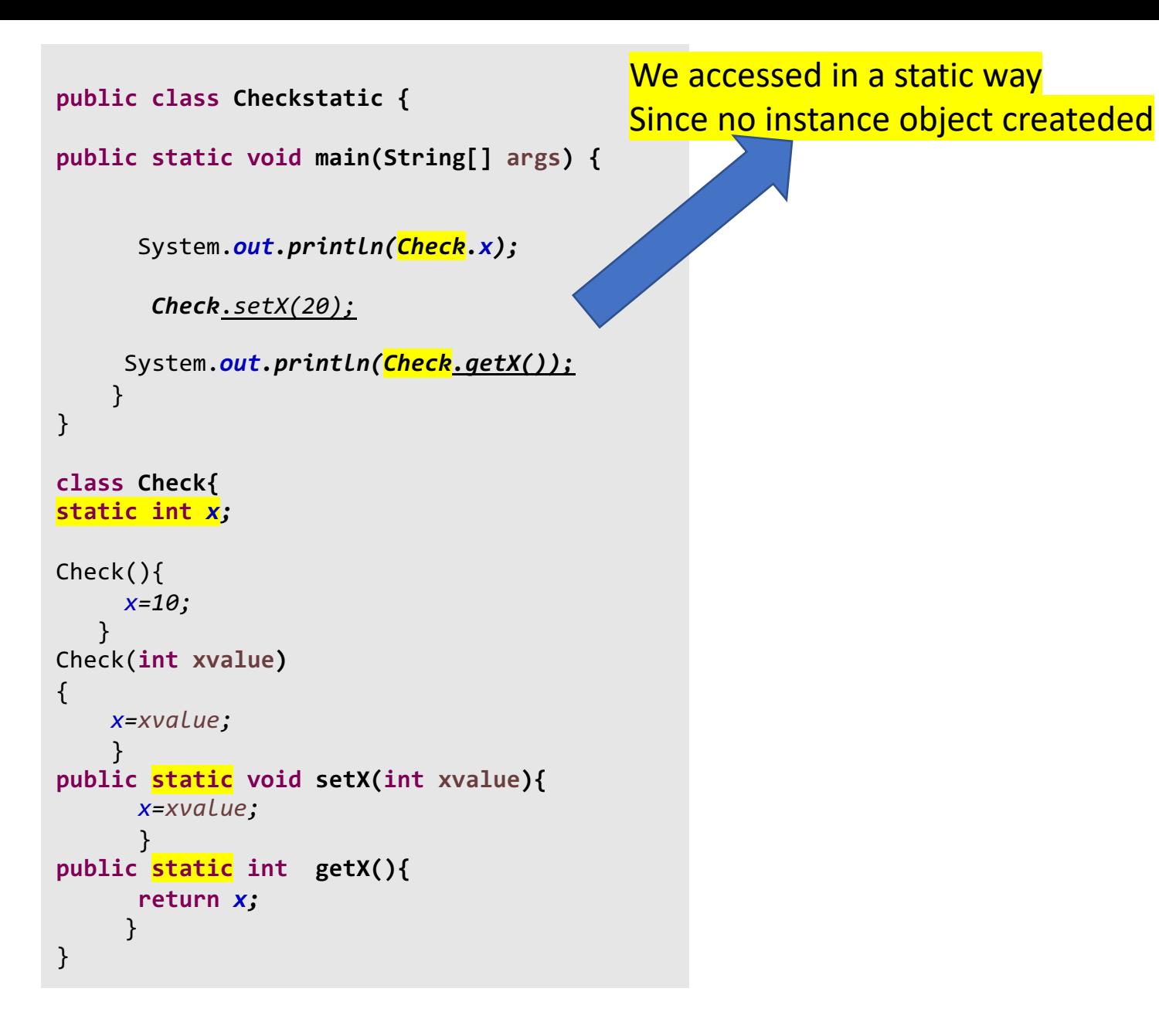

#### liang introduction to java programming 11th edition , 2019, Edi

**public class Checkstatic {**

**public static void main(String[] args) {**

Check c1=**new Check();** Check c2=**new Check();**

/\*System.out.println(c1.x); syntax error :using set to change value of x or get to return value of x c2.setX(20); //System.out.println(c1.x);syntax error

System.*out.println(c1.getX());*

c1.setX(30); System.*out.println(c2.getX());* } }

**class Check{ private static int** *x;* Check(){ *x =10;* } Check(**int xvalue)** { *x=xvalue;* } **public void setX(int xvalue){** *x=xvalue;* } **public int getX(){ return** *x;* }

Visibility Modifiers and Accessor/Mutator Methods By default, the class, variable, or method can be

accessed by any class in the same package.

### q public

The class, data, or method is **visible** to any class in any **package.** 

### q private

The data or methods **can be accessed only** by the **declaring class.**

The get and set methods are used to read and modify **private**  properties.(variables)

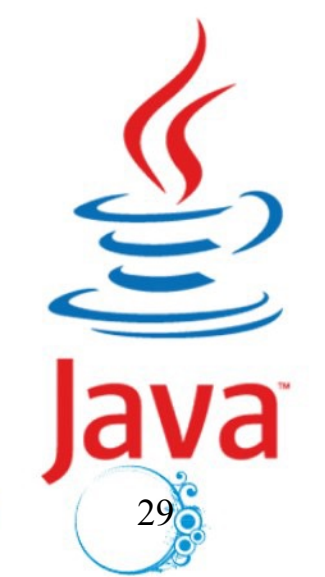

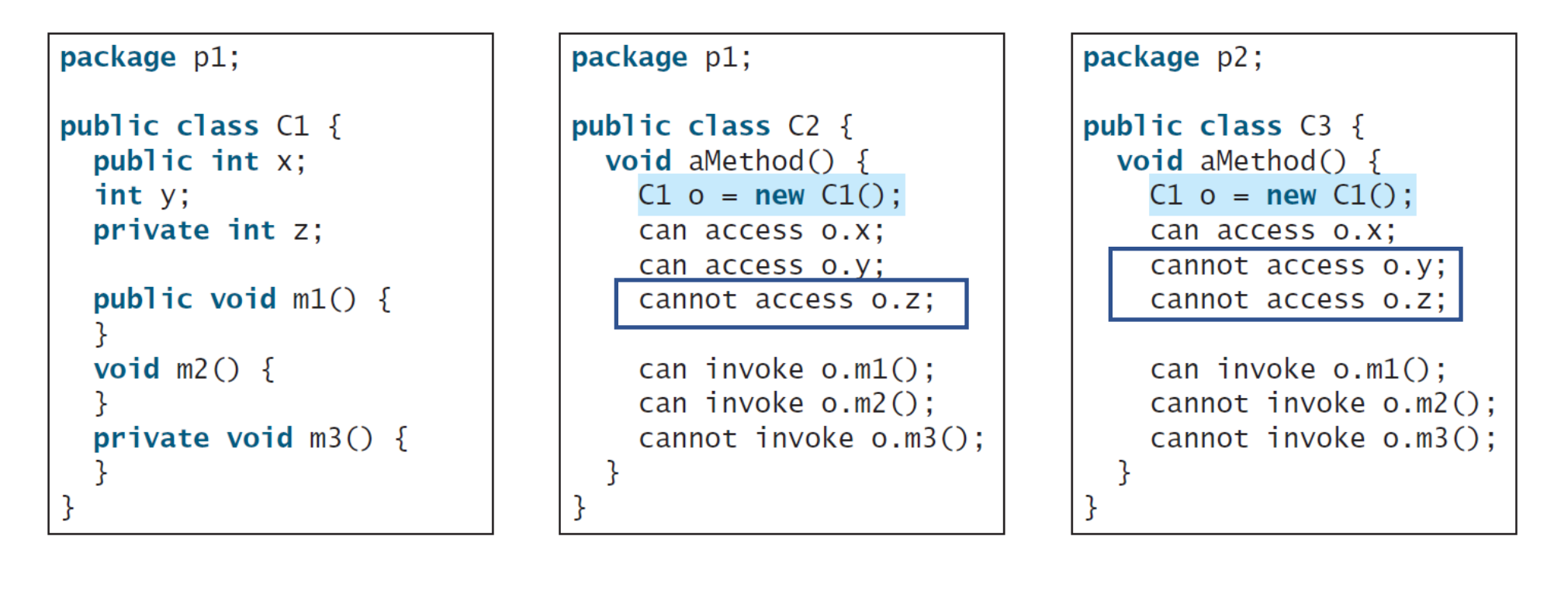

The private modifier restricts access to within a class, the default modifier restricts access to within a package, and the public modifier enables unrestricted access.

liang introduction to java programming 11th edition , 2019, Edit By: Mr. Murad Njoum

 $30<sub>o</sub>$ 

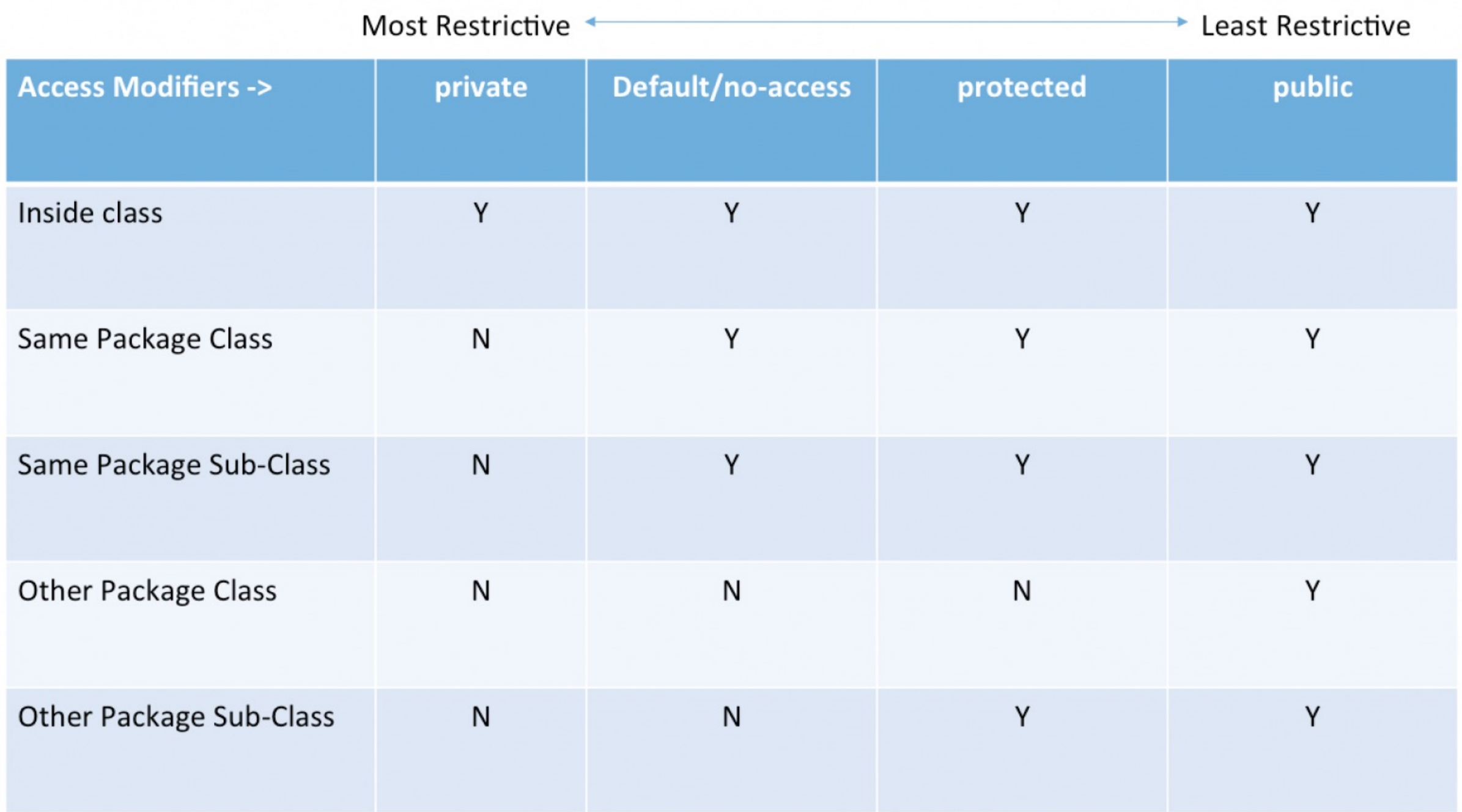

Same rules apply for inner classes too, they are also treated as outer class properties

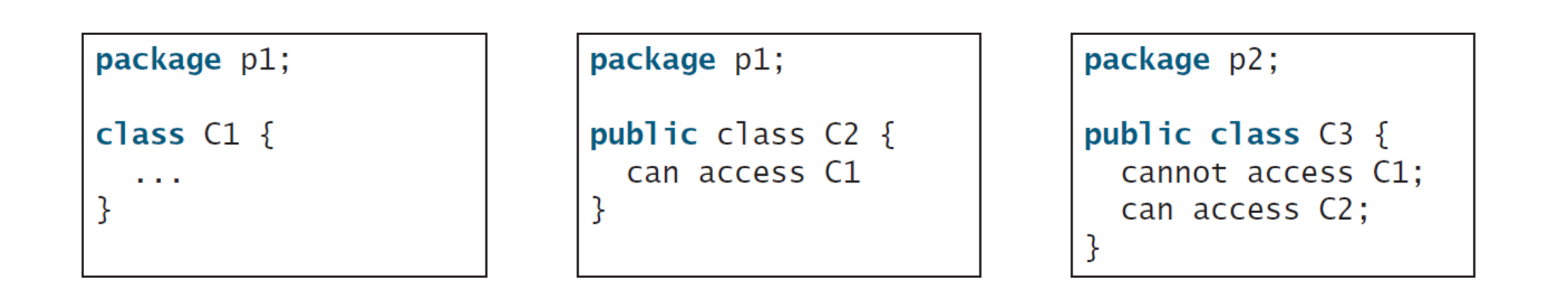

The default modifier on a **class restricts access to within a package**, and the public **modifier enables unrestricted access.**

liang introduction to java programming 11th edition , 2019, Edit By: Mr. Murad Njoum

 $32<sub>o</sub>$ 

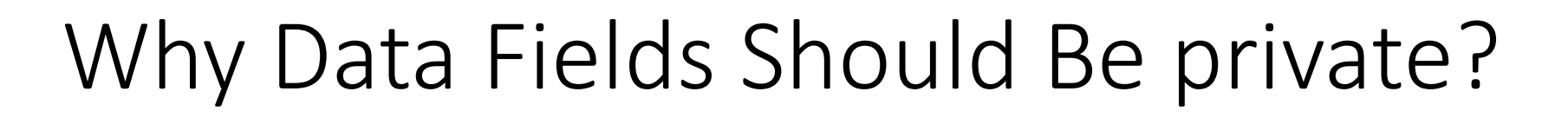

To protect data.

To make code easy to maintain.

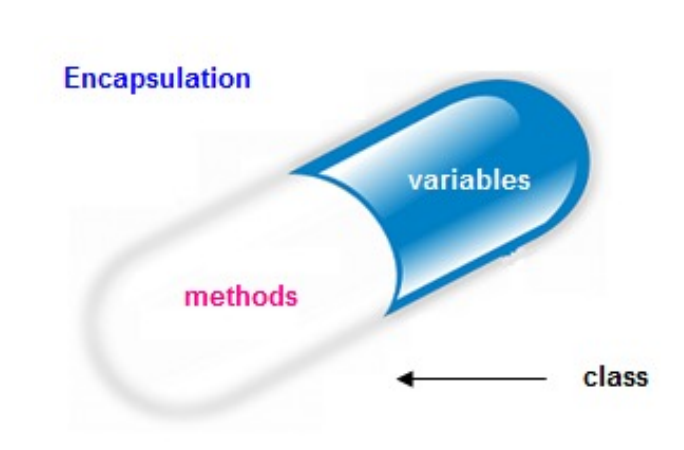

 $33<sub>o</sub>$ 

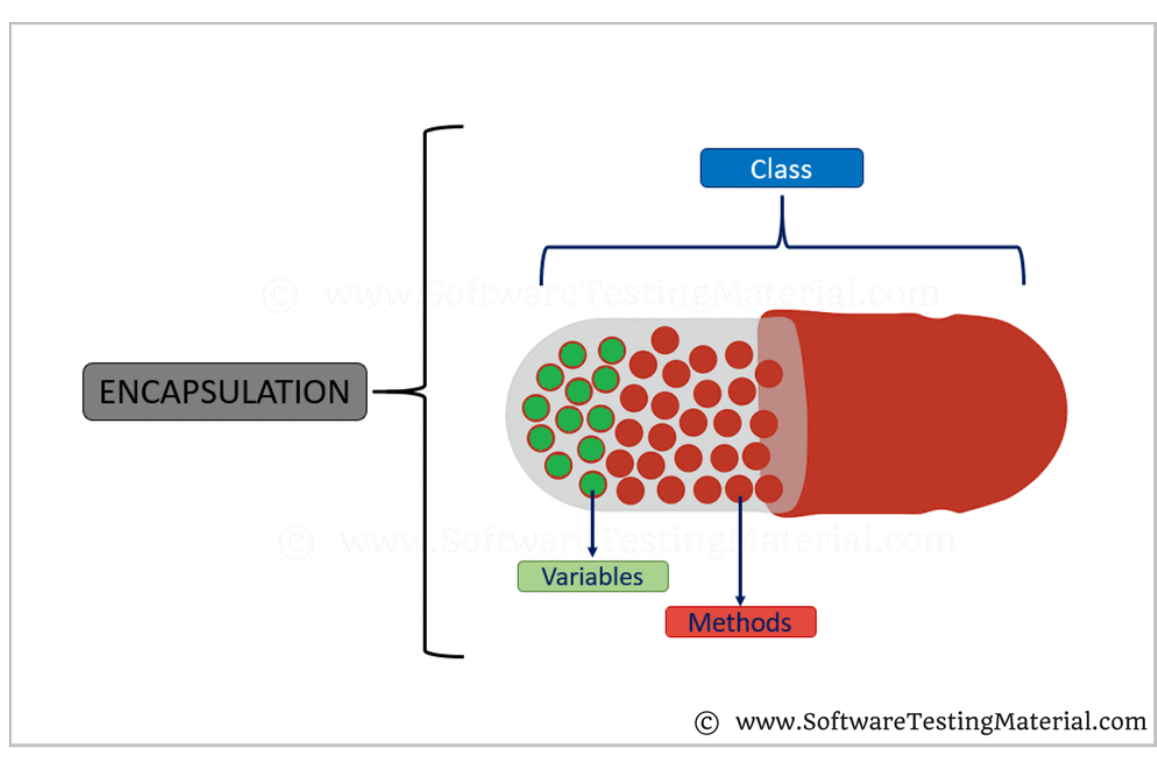

## Example of Data Field Encapsulation

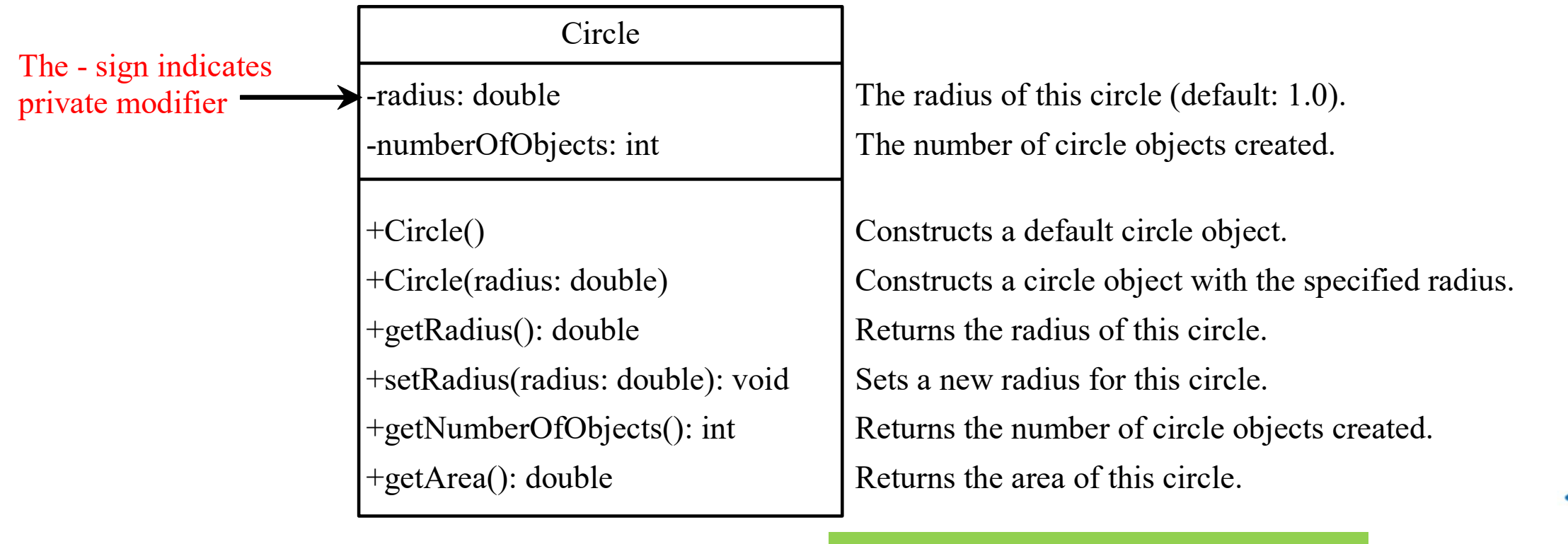

CircleWithPrivateDataFields

TestCircleWithPrivateDataFields

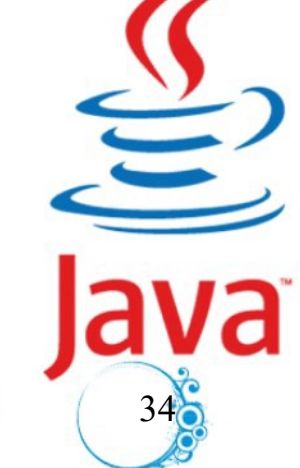

Run

```
Passing Objects to Methods
```
public class TestPassObject {

}

```
35
  /** Main method */
 public static void main(String[] args) {
    // Create a Circle object with radius 1
    CircleWithPrivateDataFields myCircle = new CircleWithPrivateDataFields(1);
    // Print areas for radius 1, 2, 3, 4, and 5.
    int n = 5;
    printAreas(myCircle, n);
    // See myCircle.radius and times
    System.out.println("\n" + "Radius is " + myCircle.getRadius());
    System.out.println("n is " + n);
  }
/** Print a table of areas for radius */
 public static void printAreas(CircleWithPrivateDataFields c, int times) {
    System.out.println("Radius \t\tArea");
    while (times >= 1) {
      System.out.println(c.getRadius() + "\t\t" + c.getArea());
      c.setRadius(c.getRadius() + 1);
      times--;
    }
  I liang introduction to java programming 11th edition , 2019, Edit By: Mr. Murad Njoum
```
# Passing Objects to Methods

 $\Box$ Passing by value for primitive type value (the value is passed to the parameter)

 $\Box$ Passing by value for reference type value (the value is the reference to the object)

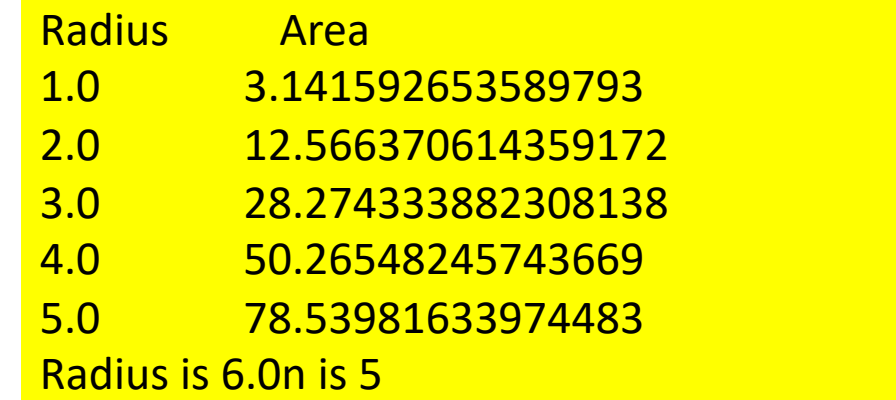

 $36<sub>6</sub>$ 

# Array of Objects

Circle $[$ ] circleArray = new Circle $[10]$ ;

An array of objects is actually an *array of reference variables*. So invoking circleArray[1].getArea() involves two levels of referencing as shown in the next figure. circleArray references to the entire array. circleArray[1] references to a Circle object.

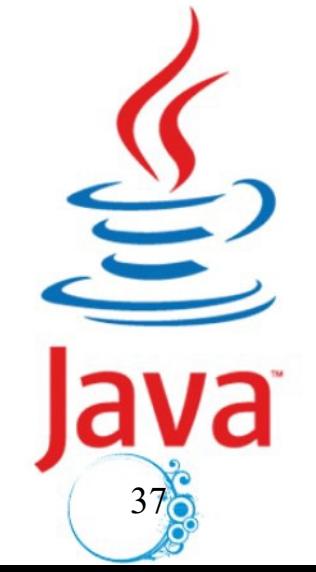

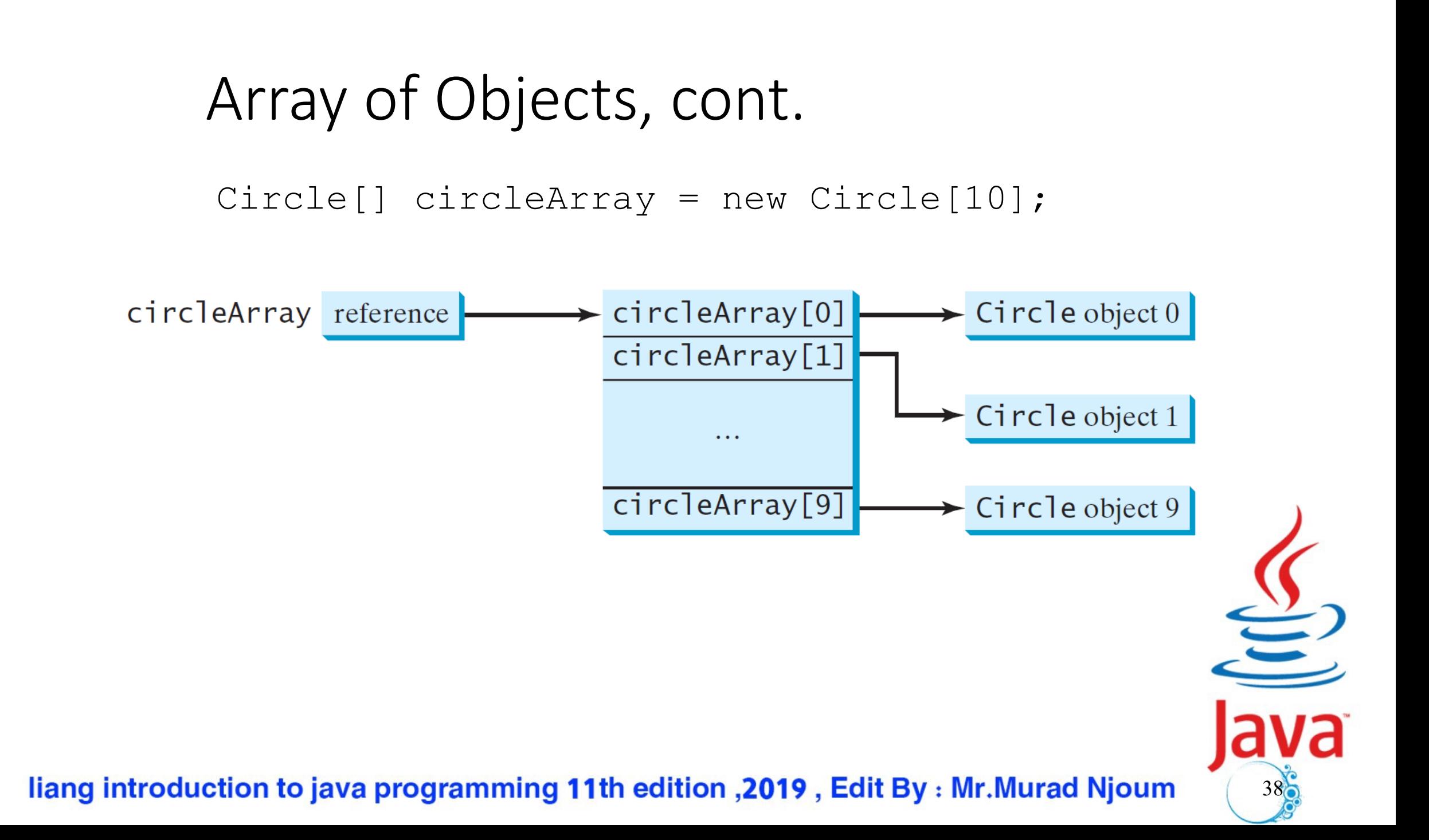

## Immutable( Cannot change) Objects and Classes

If the contents of an object cannot be changed once the object is created, the object is called an immutable object and its class is called an immutable class. If you delete the set method in the Circle class in Listing 8.10, **the class would be** immutable because <u>radius is private and cannot be changed without a set</u> method.

A class with all private data fields and without mutators is not necessarily immutable. For example, the following class Student has all private data fields and **no mutators**, but it is **mutable.**

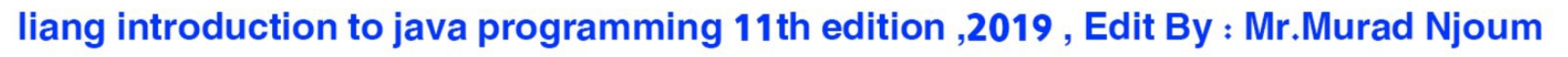

 $\sum$  $39<sub>o</sub>$ 

### Example

```
public class Student {
  private int id;
  private BirthDate birthDate;
```

```
public Student(int ssn, 
    int year, int month, int day) {
  id = ssn;
 birthDate = new BirthDate(year, month, day);
}
```

```
public int getId() {
  return id;
}
```
**}**

```
public BirthDate getBirthDate() {
  return birthDate;
}
```

```
public class BirthDate {
 private int year;
 private int month;
 private int day;
```

```
public BirthDate(int newYear, 
    int newMonth, int newDay) {
  year = newYear;
  month = newMonth;
  day = newDay;
}
```
**public void setYear(int newYear) { year = newYear;**

```
public class Test {
 public static void main(String[] args) {
    Student student = new Student(111223333, 1970, 5, 3);
    BirthDate date = student.getBirthDate();
    date.setYear(2010); // Now the student birth year is changed!
  }
}
```
**}**

**}**

```
\sum40
```
 $\Box$ The this keyword is the name of a reference that refers to an object itself. One common use of the **this** keyword is reference a class's *hidden data fields*.

**The absorpt Exercise is supprenty in The interchange C** and  $\blacksquare$  Another common use of the this keyword to enable a constructor to invoke **another constructor of the same class**.

Remember : A static method cannot refer to "this" or "super" keywords in anyway.

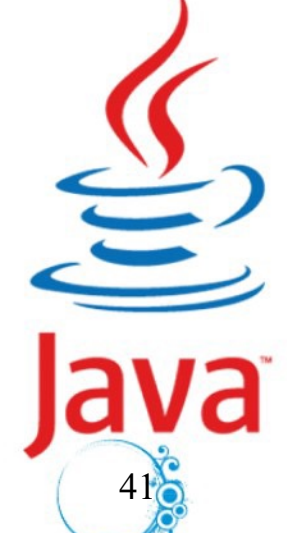

# Calling Overloaded Constructor

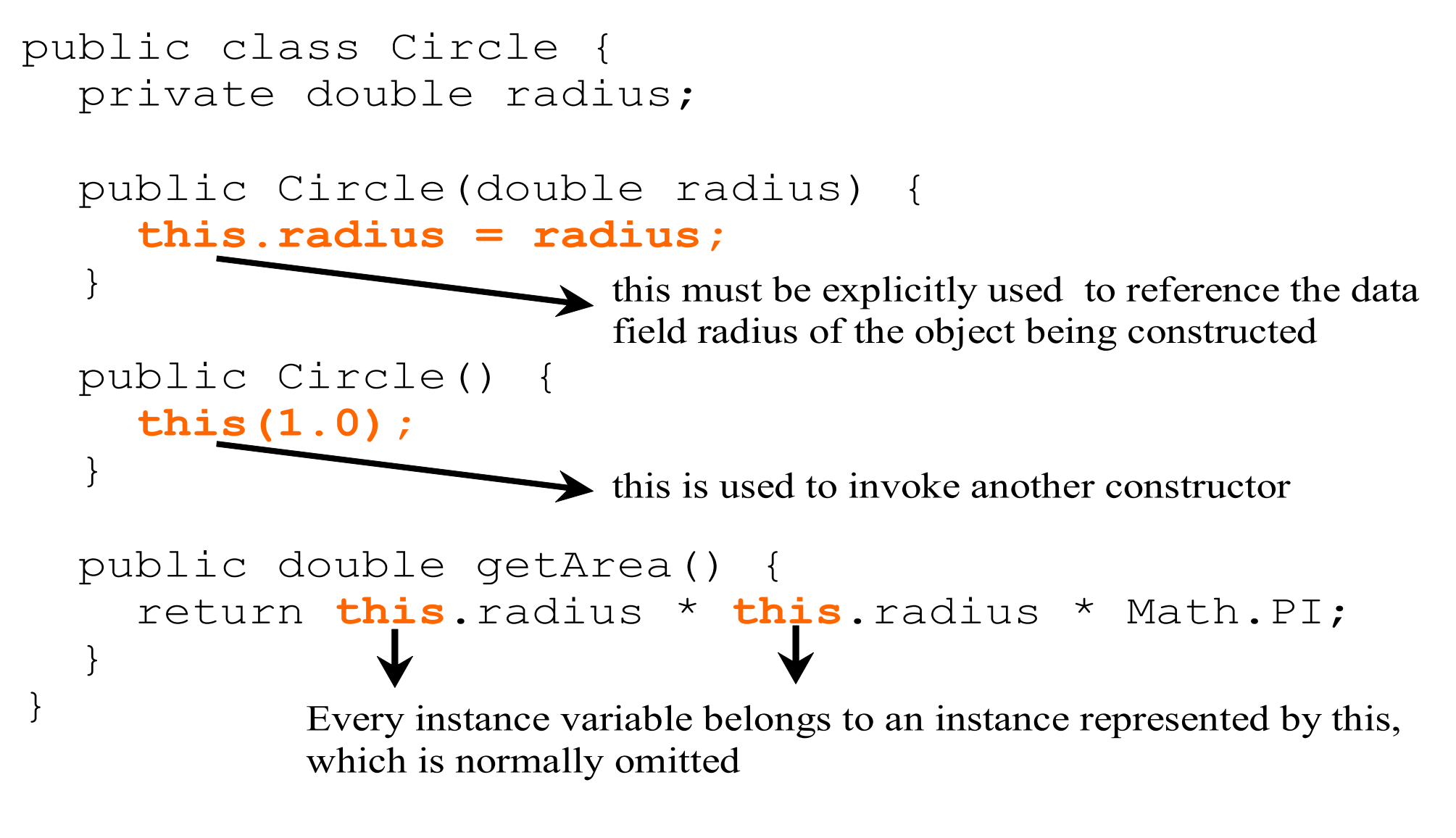

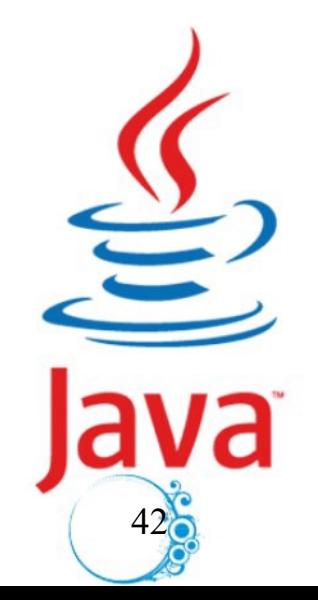